### WLAN System Toolbox<sup>™</sup> Release Notes

# MATLAB®

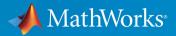

#### How to Contact MathWorks

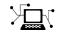

| Latest news:        | www.mathworks.com                    |  |
|---------------------|--------------------------------------|--|
| Sales and services: | www.mathworks.com/sales_and_services |  |
| User community:     | www.mathworks.com/matlabcentral      |  |
| Technical support:  | www.mathworks.com/support/contact_us |  |
| Phone:              | 508-647-7000                         |  |

The MathWorks, Inc. 3 Apple Hill Drive Natick, MA 01760-2098

WLAN System Toolbox<sup>™</sup> Release Notes

© COPYRIGHT 2015–2017 by The MathWorks, Inc.

The software described in this document is furnished under a license agreement. The software may be used or copied only under the terms of the license agreement. No part of this manual may be photocopied or reproduced in any form without prior written consent from The MathWorks, Inc.

FEDERAL ACQUISITION: This provision applies to all acquisitions of the Program and Documentation by, for, or through the federal government of the United States. By accepting delivery of the Program or Documentation, the government hereby agrees that this software or documentation qualifies as commercial computer software or commercial computer software documentation as such terms are used or defined in FAR 12.212, DFARS Part 227.72, and DFARS 252.227.7014. Accordingly, the terms and conditions of this Agreement and only those rights specified in this Agreement, shall pertain to and govern the use, modification, reproduction, release, performance, display, and disclosure of the Program and Documentation by the federal government (or other entity acquiring for or through the federal government) and shall supersede any conflicting contractual terms or conditions. If this License fails to meet the government's needs or is inconsistent in any respect with federal procurement law, the government agrees to return the Program and Documentation, unused, to The MathWorks, Inc.

#### Trademarks

MATLAB and Simulink are registered trademarks of The MathWorks, Inc. See www.mathworks.com/trademarks for a list of additional trademarks. Other product or brand names may be trademarks or registered trademarks of their respective holders.

#### Patents

MathWorks products are protected by one or more U.S. patents. Please see www.mathworks.com/patents for more information.

# Contents

### R2017b

| IEEE 802.11ad Receiver: Demodulate and decode directional multi-gigabit waveforms           |     |
|---------------------------------------------------------------------------------------------|-----|
| IEEE 802.11ah Example: Simulate an end-to-end sub 1 GHz<br>link with the TGah channel model | 1-2 |
| Simulink Example: Model a WLAN link in Simulink                                             | 1-2 |
| Bit-Level Processing Functions: Explore standard-compliant<br>bit-level algorithms          | 1-2 |

### R2017a

| IEEE 802.11ad Support: Generate IEEE 802.11ad compliant<br>waveforms                             | 2-2 |
|--------------------------------------------------------------------------------------------------|-----|
| IEEE TGah Indoor Channel Model: Simulate 802.11ah<br>propagation conditions                      | 2-2 |
| OFDM Timing Synchronization: Detect and estimate symbol timing offsets in a received OFDM signal | 2-2 |
| MATLAB Compiler Support: Compile WLAN models into standalone applications                        | 2-2 |
| Scrambler Bit Mapping Change: Mapping of scrambler initialization seed is swapped                | 2-2 |

| IEEE 802.11ah Support: Generate IEEE 802.11ah compliant<br>waveforms                                                                   | 3-2 |
|----------------------------------------------------------------------------------------------------|-----|
| Multiuser-MIMO Receiver: Decode and analyze 802.11ac<br>multiuser waveforms                                                            | 3-2 |
| LDPC Channel Coding: Analyze the performance of<br>802.11ac/n links using low-density parity-check (LDPC)<br>channel coding techniques | 3-2 |
| Beacon Frame Generation Example: Create Beacon frames<br>for receiver testing and over-the-air transmission                            | 3-2 |
| Productize functions                                                                                                    | 3-2 |

### R2016a

| Support for 802.11p Standard: Simulate 802.11p systems to<br>analyze Intelligent Transportation Systems (ITS)<br>applications | 4-2 |
|----------------------------------------------------------------------------------------------------|-----|
| Support for 802.11j Standard: Simulate 802.11j systems to<br>analyze Japanese WiFi market applications                        | 4-2 |
| Functionality Being Removed or Changed                                                                                        | 4-2 |

#### R2015b+

| IEEE 802.11ac and 802.11b/a/g/n standard-compliant physical |     |
|-------------------------------------------------------------|-----|
| layer models                                                | 5-2 |

| Very high throughput (VHT), high throughput (HT-mixed),<br>and legacy (non-HT) waveform generation | 5-2 |
|----------------------------------------------------------------------------------------------------|-----|
| Channel coding, modulation (OFDM, DSSS, CCK), spatial stream mapping, and MIMO receivers           | 5-2 |
| Channel models, including TGac and TGn                                                             | 5-2 |
| Measurements including channel power, spectrum mask,<br>EVM, PER, and occupied bandwidth           | 5-2 |
| Waveform transmission and reception with radio devices and instruments                             | 5-3 |
| C code generation support                                                                          | 5-3 |

### R2017b

Version: 1.4

**New Features** 

#### IEEE 802.11ad Receiver: Demodulate and decode directional multigigabit waveforms

This release adds support for IEEE® 802.11ad<sup>™</sup> demodulation and decoding steps. The 802.11ad specification defines the WLAN directional multi-gigabit (DMG) format.

This feature is contained in these functions:

- wlanDMGDataBitRecover: Recovers data bits from DMG Data field.
- wlanDMGHeaderBitRecover: Recovers header bits from DMG Header field.

Three new IEEE 802.11ad examples explain how to perform an end-to-end simulation in the different PHY types.

# IEEE 802.11ah Example: Simulate an end-to-end sub 1 GHz link with the TGah channel model

"802.11ah Packet Error Rate Simulation for 2x2 TGah Channel" shows how to measure the packet error rate of an IEEE 802.11ah™ S1G short preamble link with a fading TGah indoor channel model and additive white Gaussian noise.

#### Simulink Example: Model a WLAN link in Simulink

"WLAN Link Modeling in Simulink": Use the end-to-end 802.11n<sup>™</sup> HT link example to explore the capabilities of WLAN System Toolbox in Simulink®.

# Bit-Level Processing Functions: Explore standard-compliant bit-level algorithms

WLAN System Toolbox includes standard compliant bit-level functions:

- wlanScramble: Scramble and descramble binary input.
- wlanBCCInterleave and wlanBCCDeinterleave: Interleave and deinterleave binary convolutionally encoded input.
- $\cdot \quad \texttt{wlanBCCEncode} \ and \ \texttt{wlanBCCDecode}: Convolutionally \ encode \ and \ decode \ input.$
- wlanStreamParse and wlanStreamDeparse: Stream-parse and deparse binary input.

- wlanSegmentParseBits and wlanSegmentDeparseBits: Segment-parse and deparse binary input.
- wlanSegmentParseSymbols and wlanSegmentDeparseSymbols: Segment-parse and deparse symbols.
- wlanConstellationMap and wlanConstellationDemap: Modulate and demodulate input.

You can explore these functions and customize their algorithms and functionality.

### R2017a

Version: 1.3

**New Features** 

**Bug Fixes** 

**Compatibility Considerations** 

### IEEE 802.11ad Support: Generate IEEE 802.11ad compliant waveforms

This release adds support for IEEE 802.11ad waveform generation. The 802.11ad specification defines the WLAN directional multi-gigabit (DMG) format. For details, see wlanDMGConfig.

# IEEE TGah Indoor Channel Model: Simulate 802.11ah propagation conditions

In this release, WLAN System Toolbox provides the channel model described by the TGah task group. Use the wlanTGahChannel System object™ to model 802.11ah propagation conditions. For more information, see WLAN Channel Models and Propagation Channel.

# OFDM Timing Synchronization: Detect and estimate symbol timing offsets in a received OFDM signal

A WLAN OFDM timing synchronization function,wlanSymbolTimingEstimate, returns the symbol timing estimate of a received OFDM waveform.

# MATLAB Compiler Support: Compile WLAN models into standalone applications

WLAN System Toolbox now supports MATLAB® Compiler™ enabling you to produce standalone executables. For details, see Code Generation and Deployment.

# Scrambler Bit Mapping Change: Mapping of scrambler initialization seed is swapped

The scrambling operation now swaps the MSB-to-LSB mapping for the initialization seed for all supported WLAN packet formats. This change aligns the scrambler operation with the mapping indicated for 802.11ad. These functions perform the scrambling operation wlanWaveformGenerator, wlanNonHTData, wlanHTData, and wlanVHTData.

### R2016b

Version: 1.2

**New Features** 

### IEEE 802.11ah Support: Generate IEEE 802.11ah compliant waveforms

This release adds support for IEEE 802.11ah waveform generation. For details, see wlanS1GConfig and 802.11ah Waveform Generation.

### Multiuser-MIMO Receiver: Decode and analyze 802.11ac multiuser waveforms

This release adds support for IEEE 802.11ac<sup>™</sup> MU-MIMO receiver. For details, see 802.11ac Multi-User MIMO Precoding.

# LDPC Channel Coding: Analyze the performance of 802.11ac/n links using low-density parity-check (LDPC) channel coding techniques

This release adds LDPC support for IEEE 802.11ac and 802.11n. For details, see 802.11n Packet Error Rate Simulation for 2x2 TGn Channel.

# Beacon Frame Generation Example: Create Beacon frames for receiver testing and over-the-air transmission

This release adds an example that creates and transmits a WLAN OFDM Beacon. You can transmit Beacon frames using an SDR platform, and then receive and view the Beacon using a standard Wi-Fi® device. For details, see 802.11 OFDM Beacon Receiver with USRP Hardware.

#### **Productize functions**

WLAN packet detection and format detection functions are productized in this release.

- Packet detection Use the function wlanPacketDetect to return the offset from the start of the input waveform to the start of the detected preamble.
- Format detection Use the function wlanFormatDetect to detect and return the packet format for the specified received signal.

### R2016a

Version: 1.1

**New Features** 

**Bug Fixes** 

# Support for 802.11p Standard: Simulate 802.11p systems to analyze Intelligent Transportation Systems (ITS) applications

The toolbox now supports IEEE 802.11p<sup>™</sup> communications systems. Transmit and receive OFDM functions now include options for 10 MHz or 5 MHz channel bandwidth. For examples on how to use the 802.11p standard, see:

- 802.11p and 802.11a Packet Error Rate Simulations Measures packet error rates in 802.11p and 802.11a<sup>™</sup> links using an end-to-end simulation with a fading channel and AWGN.
- 802.11p Spectral Emission Mask Testing Performs spectrum emission mask tests for an 802.11p transmitted waveform.

# Support for 802.11j Standard: Simulate 802.11j systems to analyze Japanese WiFi market applications

Support is enabled for IEEE 802.11j<sup>™</sup> communications systems. Transmit and receive OFDM functions now provide option for 10 MHz channel bandwidth.

### Functionality Being Removed or Changed

Use of the wlanGeneratorConfig object is discouraged for parameterizing the wlanWaveformGenerator function. See wlanWaveformGenerator for the recommended parameter Name, Value pair syntax.

| Functionality                                                                                                   | Result | Use Instead                                                                | Compatibility<br>Considerations |
|----------------------------------------------------------------------------------------------------|--------|----------------------------------------------------------------------------|---------------------------------|
| <pre>wlanWaveformGenera tor(bits,cfgFormat ,cfgWaveGen)where cfgWaveGen is a wlanGeneratorConfi g object.</pre> |        | wlanWaveformGenera<br>tor(bits,cfgFormat<br>,Name,Value,,Na<br>meN,ValueN) | old function syntax             |

### R2015b+

Version: 1.0

**New Features** 

### IEEE 802.11ac and 802.11b/a/g/n standard-compliant physical layer models

WLAN System Toolbox provides standard-compliant functions for the design, simulation, and verification of IEEE 802.11<sup>™</sup> b/a/g/n/ac communications systems.

# Very high throughput (VHT), high throughput (HT-mixed), and legacy (non-HT) waveform generation

WLAN System Toolbox provides 802.11 standard-compliant waveform generation for VHT, HT, and non-HT formats.

For more information, see Waveform Generation and Signal Transmission.

# Channel coding, modulation (OFDM, DSSS, CCK), spatial stream mapping, and MIMO receivers

WLAN System Toolbox provides 802.11 standard-compliant functions for individual preamble field creation and decoding, OFDM demodulation and channel estimation, carrier frequency offset estimation, and data recovery. Single input single output (SISO) and multiple input multiple output (MIMO) antenna configurations are supported.

For more information, see Packet Recovery and Signal Reception.

#### Channel models, including TGac and TGn

WLAN System Toolbox provides channel models described by the TGac and TGn task groups. For more information, see WLAN Channel Models and Propagation Channel.

# Measurements including channel power, spectrum mask, EVM, PER, and occupied bandwidth

WLAN System Toolbox examples show how to measure signal characteristics and system performance.

### Waveform transmission and reception with radio devices and instruments

When coupled with a radio hardware support package, WLAN System Toolbox functions enable transmission and reception of packet contents with radio devices and instruments.

#### C code generation support

All WLAN System Toolbox functions support C code generation. Also, you can access the underlying code to customize the algorithms and functions.